УДК 681.3.06

## **© О. П. Цурін, к.т.н., ст. науковий співробітник, НТУУ «КПІ», Київ, Україна**

### **ІНСТРУМЕНТАЛЬНI ЗАСОБИ СУПРОВОДЖЕННЯ** КОНФЕРЕНЦІЙ З WEB-IHTЕРФЕЙСОМ

**У статті розглянуто питання ролі і значення інструментальних** засобів з Web-інтерфейсом при організації конференцій з **виділенням роботи з системою її користувачів. В якості користувачів визначені автори, рецензенти, читачі та керівники конференцій. Розглянуто потоки заявок від користувачів на обслуговування. Надано особливості відкритої системи проведення конференцій Open Conference Systems і описані її можливості. Зазначені такі відмінності як інтеграція роботи всіх категорій користувачів, зручні засоби взаємодії, а також підготовка публікацій у формі придатній до включення в Google Scholar і автоматична організація архівів. Як недолік відзначається відсутність обробки результатів рецензування. Інструментальна система Open Conference Systems впроваджується в НТУУ «КПІ», в якому проводиться більше 20 конференцій на рік.**

### **Ключові слова: автоматизоване супроводження конференцій; керівник проходження конференції; автор; користувач; рецензент.**

#### **Постановка проблеми**

Супроводження конференцій в інтернеті та створення архівів електронних публікацій зараз стає досить поширеним. Вико ристання інструментальних за собів супроводження проведен ня конференцій дозволяє пере класти багато рутинної роботи на автоматизовані функції (спілкування та прийом робіт від авторів, рецензування робіт, підтримка графіку проведення конференцій та інше), постійний доступ до інформації та ко мунікації з авторами, рецензен тами, робота з читачами. Ор ганізацію архівів конференцій та доступу до них, включення трудів конференції у міжнародні

бази це і є сучасним рівнем ро боти з електронними публі каціями. Створення сайту кон ференції це теж досить тру домістка робота. Ці функції мо же взяти на себе Інструменталь на Система і її використання для організації супроводження кон ференцій значно зменшить зу силля, час та розширює можли вості.

## **Аналіз попередніх досліджень**

Існує багато методів та за собів проведення конференцій та створення електронних архівів. Звичайний початок — це вихід в інтернет з інформацією про конференцію. Для цього

© 2014 р.

**АА**

## **<sup>А</sup><sup>А</sup> ТЕХНОЛОГІЧНІ ПРОЦЕСИ**

створюється Web-сайт конференції і зміст їх в основному схо жий і складається із розділів (Про конференцію, Оргкомітет, Умови проведення, Вимоги до авторів, Фінансові розрахунки, Програма конференції).

Існують десятки конференцій з Web-інтерфейсом. Так, наприклад, досить зручний був сайт супроводження конференції, що проводив Європейський універ ситет. Фрагмент сайту наведено на рис. 1.

Досить популярна віртуальна конференція, що проводиться у Запоріжжі (nauka@zinet.info). В архіві матеріали понад 30 про ведених конференцій (рис. 2).

З конференціями, що прово дяться в НТУУ «КПІ», можна оз найомитись за адресою http://webometr.kpi.ua. Існують різні шляхи створення Web сайтів конференцій (в більшості випадків за допомогою CMS) і для комунікацій використовую чи можливості сучасних CMS, а іноді і реалізація додаткових функцій за допомогою мов про грамування.

Загальні етапи роботи з про ведення конференцій на ступні:

1. Виставлення на сайт рек лами конференції та розсилан ня її по e-mail потенційним авторам;

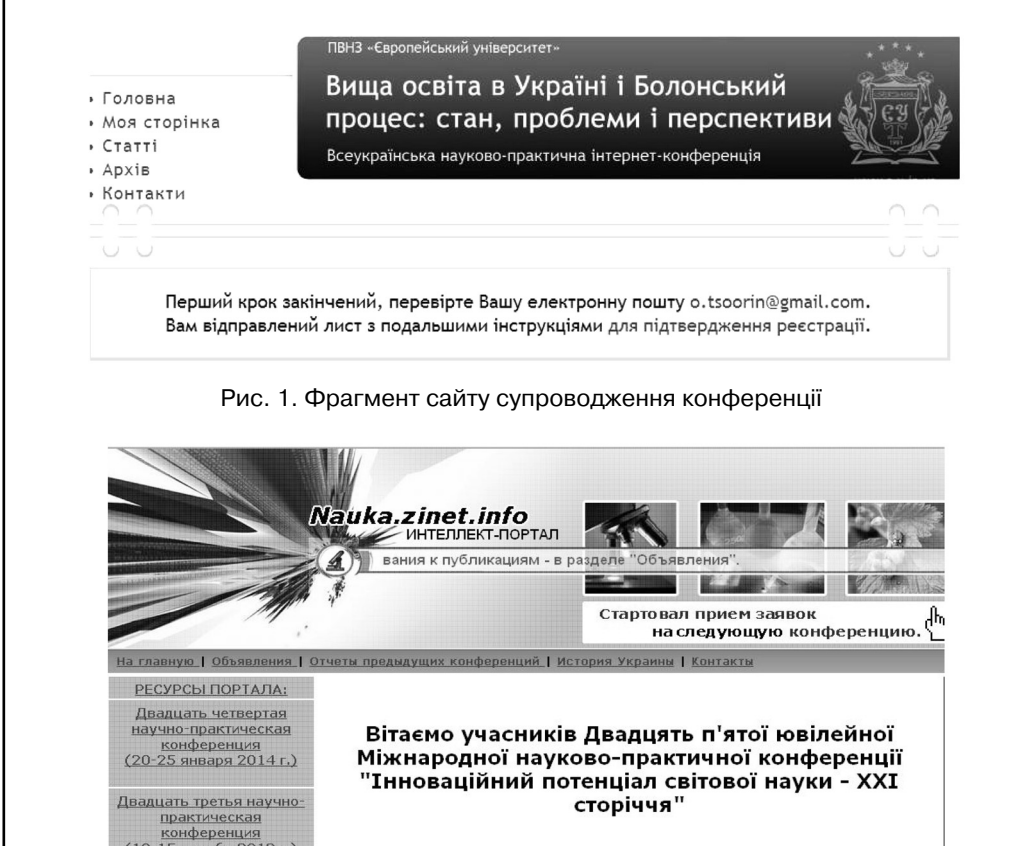

Рис. 2. Фрагмент сайту віртуальної конференції

**АА**

74

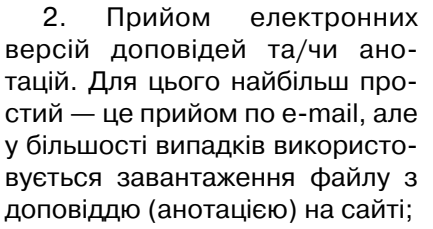

3. Фінансові розрахунки. В Україні у більшості випадків ав тори платять за участь в конфе ренції (використовуються різні методи розрахунків і кожна кон ференція вибирає свій);

4. Рецензування робіт. За звичай включення доповіді ви конується після позитивного ре цензування та фінансового роз рахунку;

5. Формування програми конференції та визначення місця проведення;

6. Виставлення прийнятих доповідей на сайт (анотацій чи повного тексту);

7. Створення архіву відпо відної конференції. Принципи створення архівів можуть бути різними, але у більшості ви падків це архіви конференцій по рокам.

Недоліки таких рішень оче видні: кожний робить свій сайт та вирішує задачі проведення конференцій, трудомісткість проведення та комунікацій при проведенні конференцій, відсутність деяких функцій не обхідних при проведенні конфе ренцій і, що зараз дуже важли во — оформлення робіт часто не у виді, в якому необхідно їх мати для включення в світові електронні ресурси, наприклад, у Google Scholar. Це змінює ви моги при підготовці текстів до повідей авторами. Ці зміни пов'язані з необхідністю вве дення додаткових метаданих.

#### **Мета роботи**

Метою роботи є створення моделі роботи користувачів з інтегрованими системами су проводження конференцій та впровадження системи керу вання проведення конференцій з Web-інтерфейсом в НТУУ «КПІ».

#### **Результати проведених досліджень**

В моделі повинно бути виділено: користувачі системи, підсистеми обслуговування ко ристувачів, потоки даних, архів (рис. 3). Користувачами Інтег рованої Системи Проведення Конференцій є: автори, рецен зенти, керівники та відвідувачі.

Авторам забезпечено:

Ознайомлення з конфе ренціями, що проводяться; за реєструватися як автор; пере дати текст доповіді для рецен зування; підтримувати зв'язок з рецензентами та інше;

Рецензенти можуть:

Погодитись на рецензуван ня; отримати тексти доповідей для рецензування; зв'язатись з авторами та ознайомити їх з ре цензією; надати рецензію керівнику;

Керівник конференції:

Виділяються керівники про ходження конкретної конфе ренції та керівник всіх конфе ренцій, що проходять. Керівник проходження забезпечує ство рення Web-сайту конференції, зв'язується з рецензентами та збирає рецензії, формує про граму конференції та проводить конференцію;

Відвідувачі:

Вони можуть, якщо потрібно, зробити оплату, увійти і **АА**

## **<sup>А</sup><sup>А</sup> ТЕХНОЛОГІЧНІ ПРОЦЕСИ**

продивитися програми конференцій, продивитись і отримати необхідну інформацію з архіву та зв'язатись з авторами публікацій.

Приймемо наступні позначення:

 $\Psi_\mathtt{a} \{\lambda_\mathsf{i}\}$  — потік заявок на обслуговування від авторів;

 $\Psi_{\sf r}\{\lambda_{\sf j}\}$  — потік заявок на обслуговування від рецензентів;  $\Psi_{\rm v}$ {λ<sub>m</sub>} — потік заявок на обслуговування від відвідувачів;

 $\Psi_{\mathsf{k}}\{\lambda_\mathsf{l}\}$  — потік заявок на обслуговування від керівників супроводження.

При цьому загальне навантаження на систему може бути оцінено за допомогою співвідношення:

 $\Psi_{\Sigma}$ { $\lambda_c$ } =  $= \Psi_a {\lambda_i} U \Psi_r {\lambda_j} U \Psi_v {\lambda_m} U \Psi_k {\lambda_l}.$ 

Реальним простим шляхом зменшити навантаження є проведення конференцій у різні часові терміни. Результуючий вплив навантаження на систему є збільшення часу реакції системи на дії авторів, рецензентів, відвідувачів, керівників. При цьому умови реального часу взаємодії [1] мають вигляд: нд:<br>д:<br> $\forall t_i < T_o^R$ ,

$$
\forall t_i < T_c^{\rm R},
$$

де t $_{i}$  — час реакції,  $T_{o}^{B}$  ергономічні обмеження на час реакції.

Час затримки (дозволений час реакції) залежить від складнощів завдання, що виконує система. Для простих завдань типу натискання на клавішу і отримання реакції Т $_{\rm o}$ 1=  $= 0, 1 - 0, 2$  с, нескладних зав-

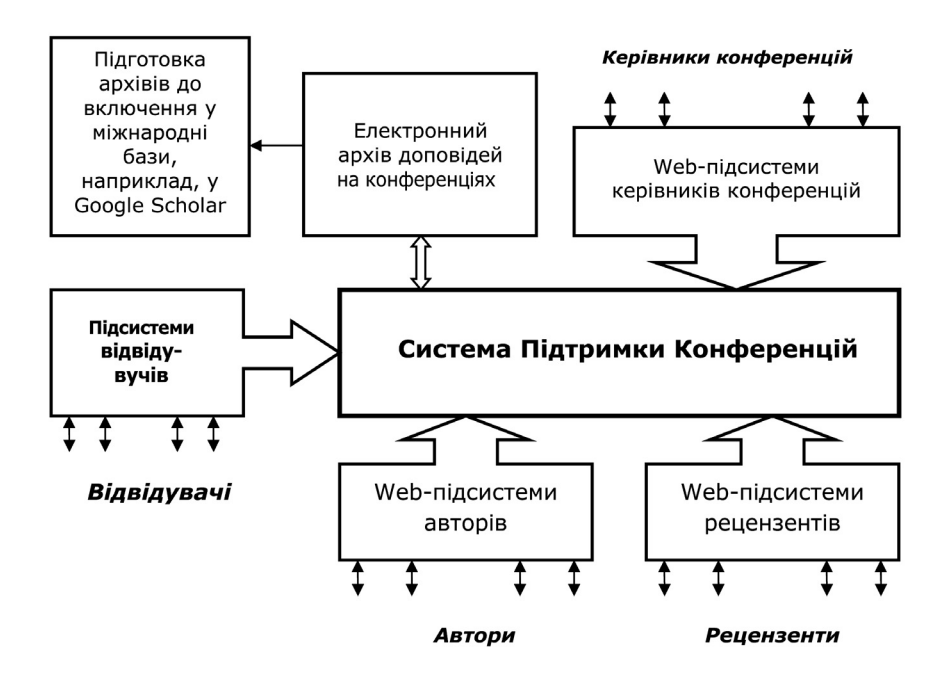

Рис. 3. Загальна модель роботи користувачів із системою супроводження конференцій

**АА**

76

дань, типу пошук у базі конфе ренцій Т $_{\rm o}^{2}$ = 2–3 с, а для складних завдань, наприклад, пошук у ба зах архівів значної кількості кон ференцій Т $^3_{{\rm o}}$ — це 20–30 с. Якщо виконується співвідношення, що надано вище, то вважається, що взаємодія з системою йде у реальному часі.

Впровадження системи. Підхід до реалізації Інструмен тальних засобів проведення конференцій наближений до то го, що використовується при створенні та використанні CMS. Як і для CMS відсутня орієнтація на проблемну галузь (орієнтація конференції), але реалізуються основні функції підсистем відвідувачів, керівників, авторів, рецензентів.

Реалізацією цього підходу є відкрита система Open Conference Systems (OCS) http://pkp.sfu.ca/ocs/. За допо могою цієї системи можна ство рити Web-сайт своєї конференції, керувати конференцією, надсилати та рецензувати ро боти, включати роботи в про граму конференції, виконувати пошук по статтям, створювати on-line дискусії, реєструвати учасників тощо.

Експериментальна система супроводження конференцій в НТУУ «КПІ» встановлена за ад ресою http://conference.kpi.ua. Тестовий вид титульної сторінки наведено на рис. 4. Було ство рено декілька конференції та імітовано надсилання та прийом статей, їх рецензування та публікація. Підготовлено та пе ревірено інструкції для всіх ка тегорій користувачів.

Також впроваджується сис тема рейтингу при рецензуванні статей, що поліпшує якість відібраних статей на конфе ренції.

#### **Висновки**

1. Системи підтримки прове дення конференцій за допомо гою Web-засобів забезпечують ефективну роботу відвідувачів, авторів, рецензентів та керів ників конференцій;

2. Автори готують статті з на данням відповідних метаданих для можливості включення ста тей у Google Scholar;

3. Експериментальна пе ревірка показала, що при про веденні водночас трьох конфе ренцій затримка реакції сисеми не перевищує 1 с.

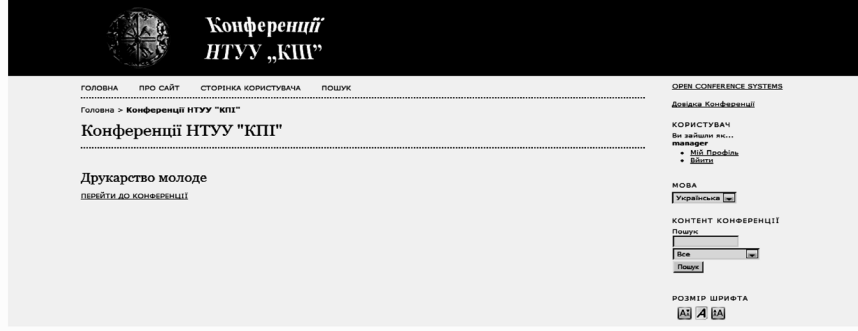

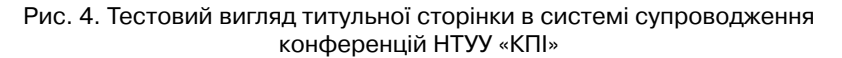

**АА**

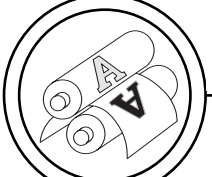

# **<sup>А</sup><sup>А</sup> ТЕХНОЛОГІЧНІ ПРОЦЕСИ**

#### **Список використаної літератури/References**

1. Foley van Dam. Computer Graphics (principle and practice), Addison Wesley, 1994. — P. 1172.

В статье рассмотрены вопросы роли и значения инструментальных средств с Web-интерфейсом при организации кон**ференций с выделением работы с системой ее пользовате@** лей. В качестве пользователей определены авторы, рецен**зенты, читатели и руководители конференций. Рассмотрены потоки заявок от пользователей на обслуживание. Показаны особенности открытой системы проведения конференций Open Conference Systems и описаны ее возможности. Указа-**

**ны такие отличия как интеграция работы всех категорий пользователей, удобные средства взаимодействия, а также подготовка публикаций в форме пригодной к включению в Google Scholar и автоматическая организация архивов. Как недостаток отмечается отсутствие обработки результатов рецензирования. Инструментальная система Open Conference Systems внедряется в НТУУ «КПИ», в котором про-**

**водится более 20 конференций в год.** 

**Ключевые слова: автоматизированное сопровождение конференций; руководитель прохождения конференции; автор; пользователь; рецензент.**

**The article discusses the role and importance of tools with Web@ interface in conferences with the release with the system to its** users. As users by authors, reviewers, readers and leaders con**ferences. Considers the flow of requests from users for services and their impact on system performance. The features of open conferences Open Conference Systems and describes its capa@ bilities. These differences such as the integration of all types of** users, user-friendly means of interaction and preparation of **publications in the form suitable for inclusion in Google Scholar** and automatic organization of archives. As there is a lack of pro**cessing deficiency results review. Instrumental System Open Conference Systems implemented in NTUU «KPI», which is held over 20 conferences a year.**

**Keywords: automated support of conferences; Head of the pas@ sage of the conference; author; user; reviewer.**

> Рецензент — П. І. Бідюк, д.т.н., професор, НТУУ «КПІ»

Надійшла до редакції 15.04.14